#### **Memory and Arrays** CSE 333 Autumn 2019

#### **Instructor:** Hannah C. Tang

#### **Teaching Assistants:**

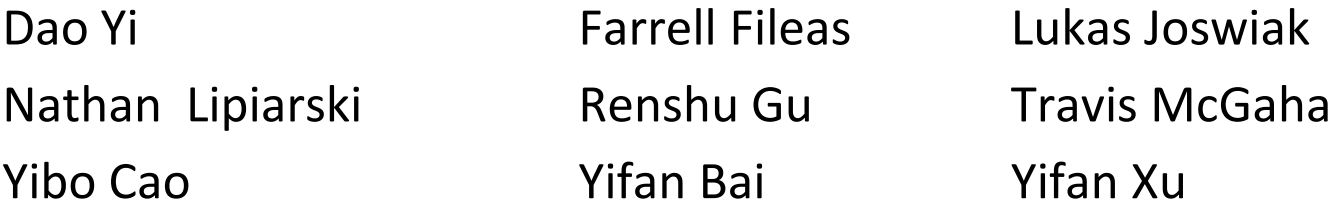

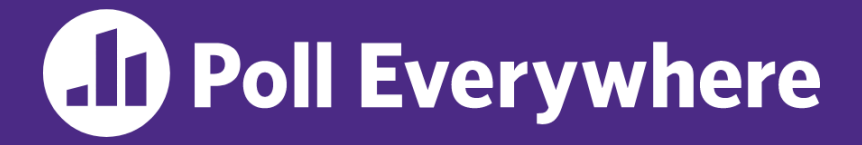

**pollev.com/cse333**

# **About how long did Exercise 0 take?**

- **A. 0-1 Hours**
- **B. 1-2 Hours**
- **C. 2-3 Hours**
- **D. 3-4 Hours**
- **E. 4+ Hours**
- **F. I didn't submit / I prefer not to say**

#### **Exercises**

- ❖ Congratulations on writing your first standalone program for 333!
- ❖ Exercise 0
	- **Sample solution will be posted this afternoon**
	- Grades back next week  $-$  reference system is the CSE Linux environment
	- If you haven't been added to Gradescope yet, email your ex0 submission to Hannah ASAP

# **Administrivia**

- ❖ No Panopto :(
- ❖ Exercise 1 out today and due Monday
- ❖ Homework 0 due Monday; Homework 1 released today
- ❖ EXTRA SLOTS OPENING UP!
	- Email Hannah with your UW ID by tonight so we can get an accurate count

### **Lecture Outline**

#### ❖ **C's Memory Model (refresher)**

- ❖ Pointers (refresher)
- ❖ Arrays

## **OS and Processes**

- ❖ The OS lets you run multiple applications at once
	- An application runs within an OS "process"
	- The OS time slices each CPU between runnable processes
		- This happens *very quickly*

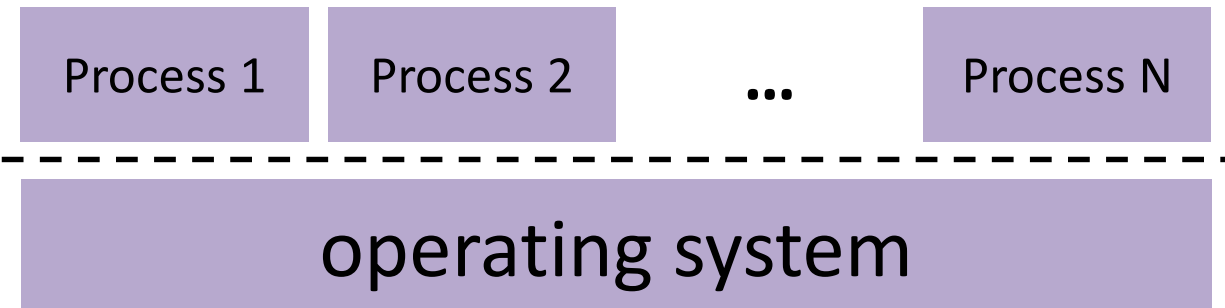

#### **Processes and Virtual Memory**

- ❖ The OS gives each process the illusion of its own private memory
	- Called the process' address space
	- Contains the process' virtual memory, visible only to it (via translation)
	- 2<sup>64</sup> bytes on a 64-bit machine

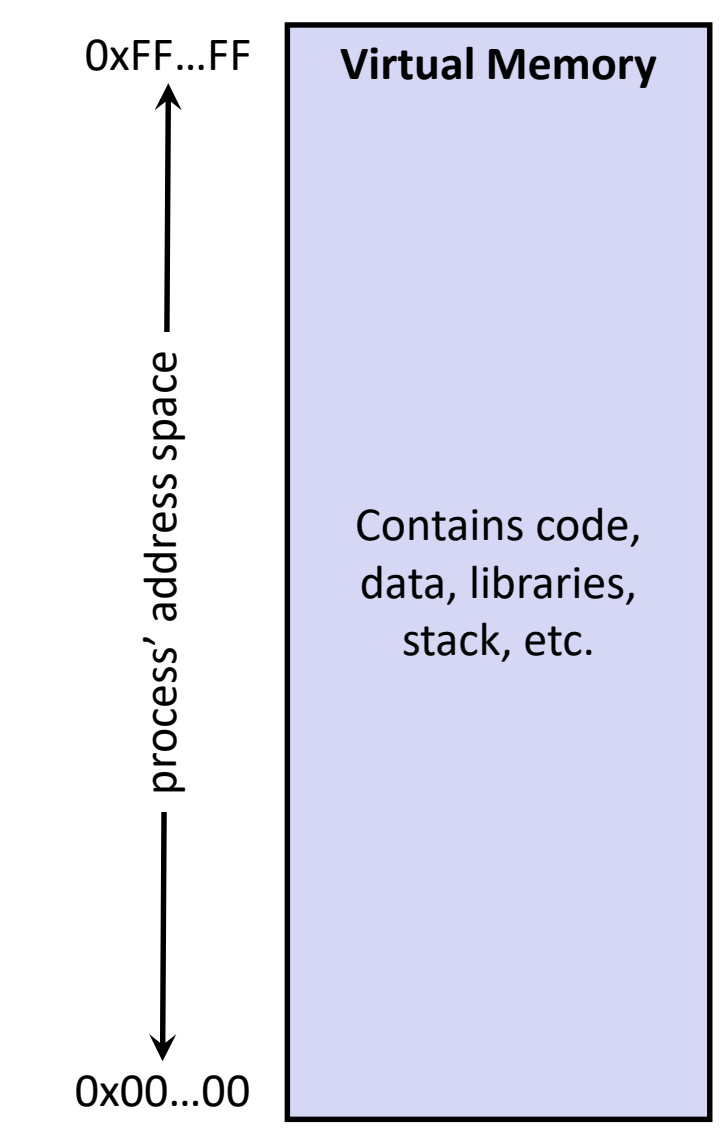

# **Loading**

- ❖ When the OS loads a program it:
	- 1) Creates an address space
	- 2) Inspects the executable file to see what's in it
	- 3) (Lazily) copies regions of the file into the right place in the address space
	- 4) Does any final linking, relocation, or other needed preparation

```
char *greeting = "Hello World";
int main(void) {
  ...
  greeting = "Farewell, cruel world";
  return 0;
}
```
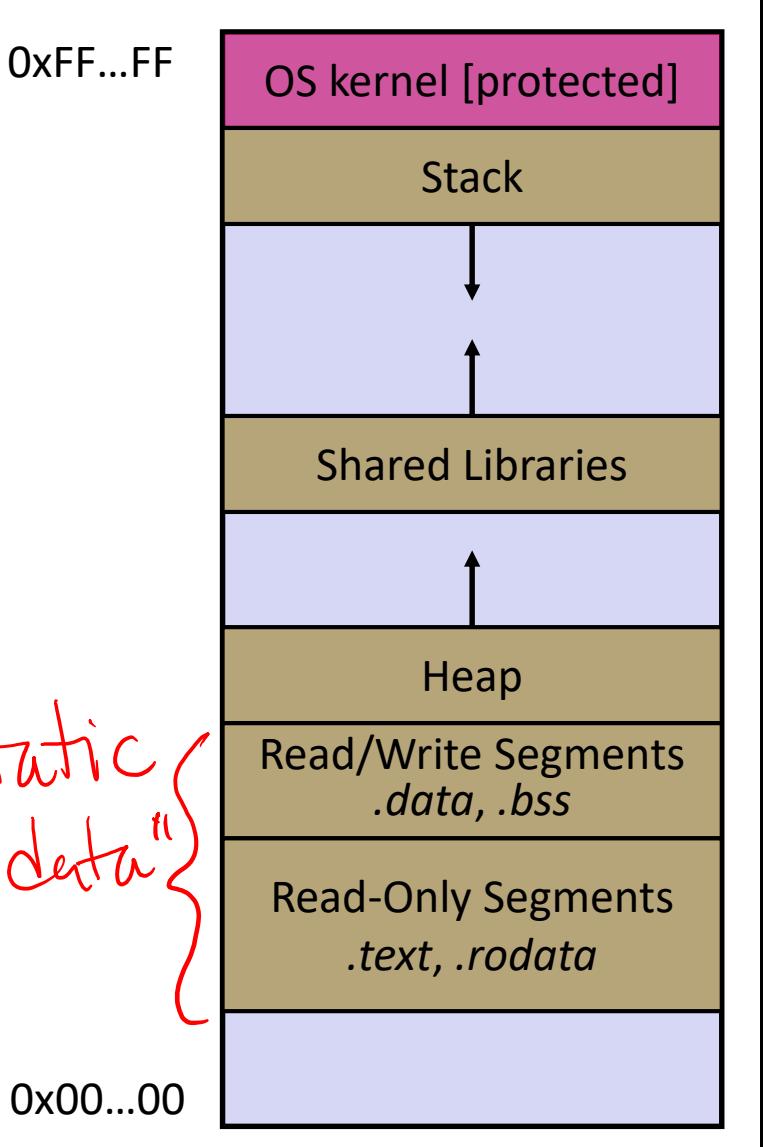

# **Memory Management**

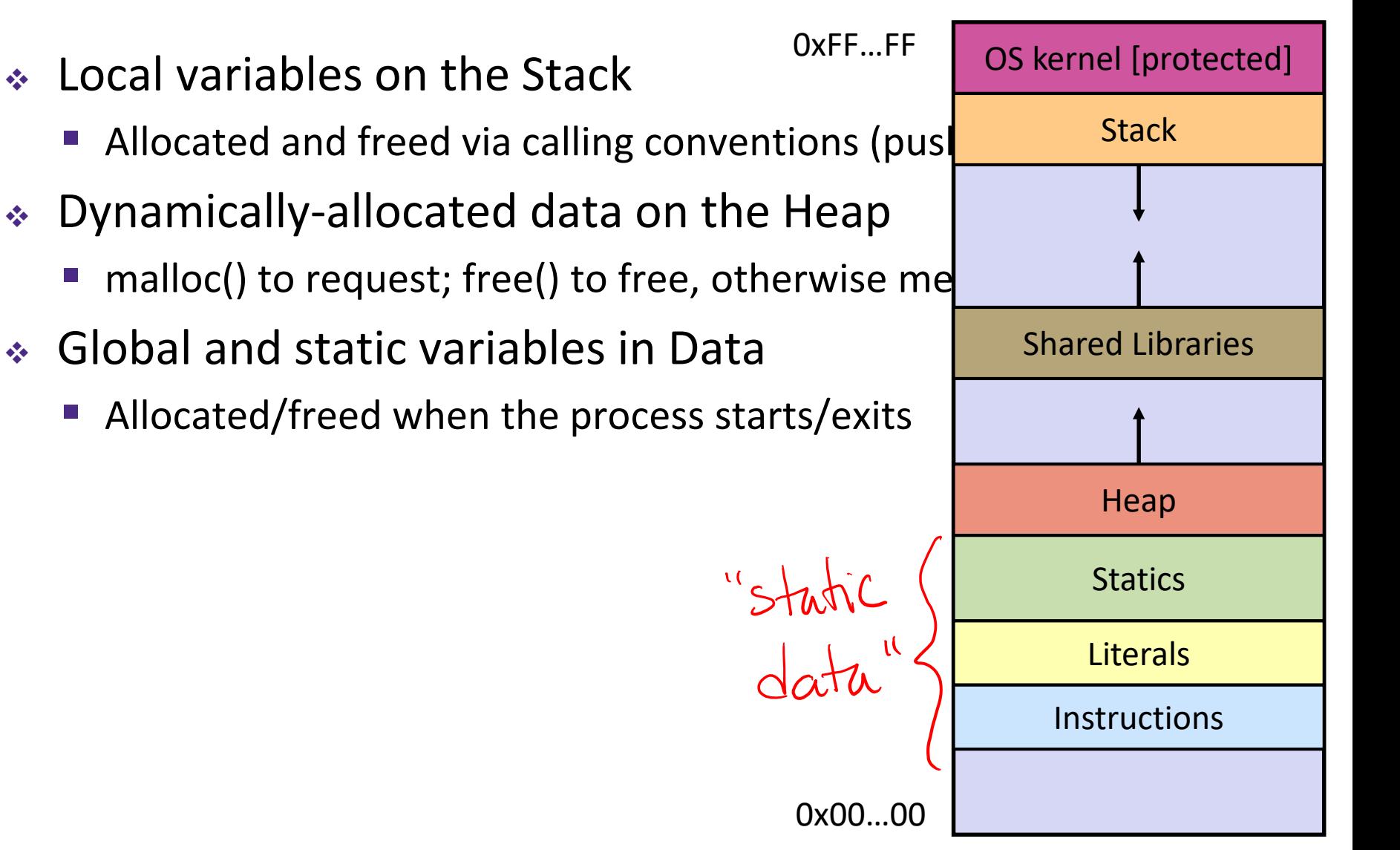

# **Review: The Stack**

- ❖ Used to store data associated with each function call
	- Compiler-inserted code manages stack frames for you
- ❖ Stack frame (x86-64) includes:
	- Address to return to
	- Saved registers
		- Based on calling conventions
	- **Local variables**
	- Argument build
		- Only if > 6 used

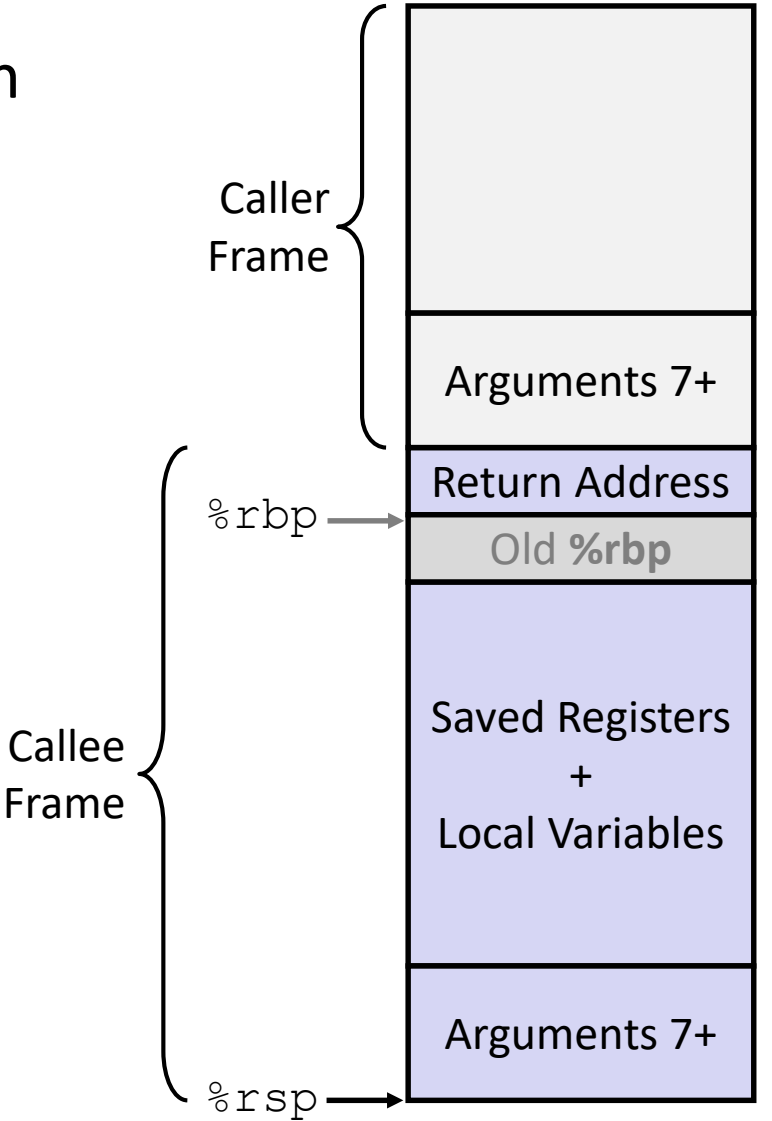

# **Stack in Action**

Note: arrow points to *next* instruction to be executed (like in gdb).

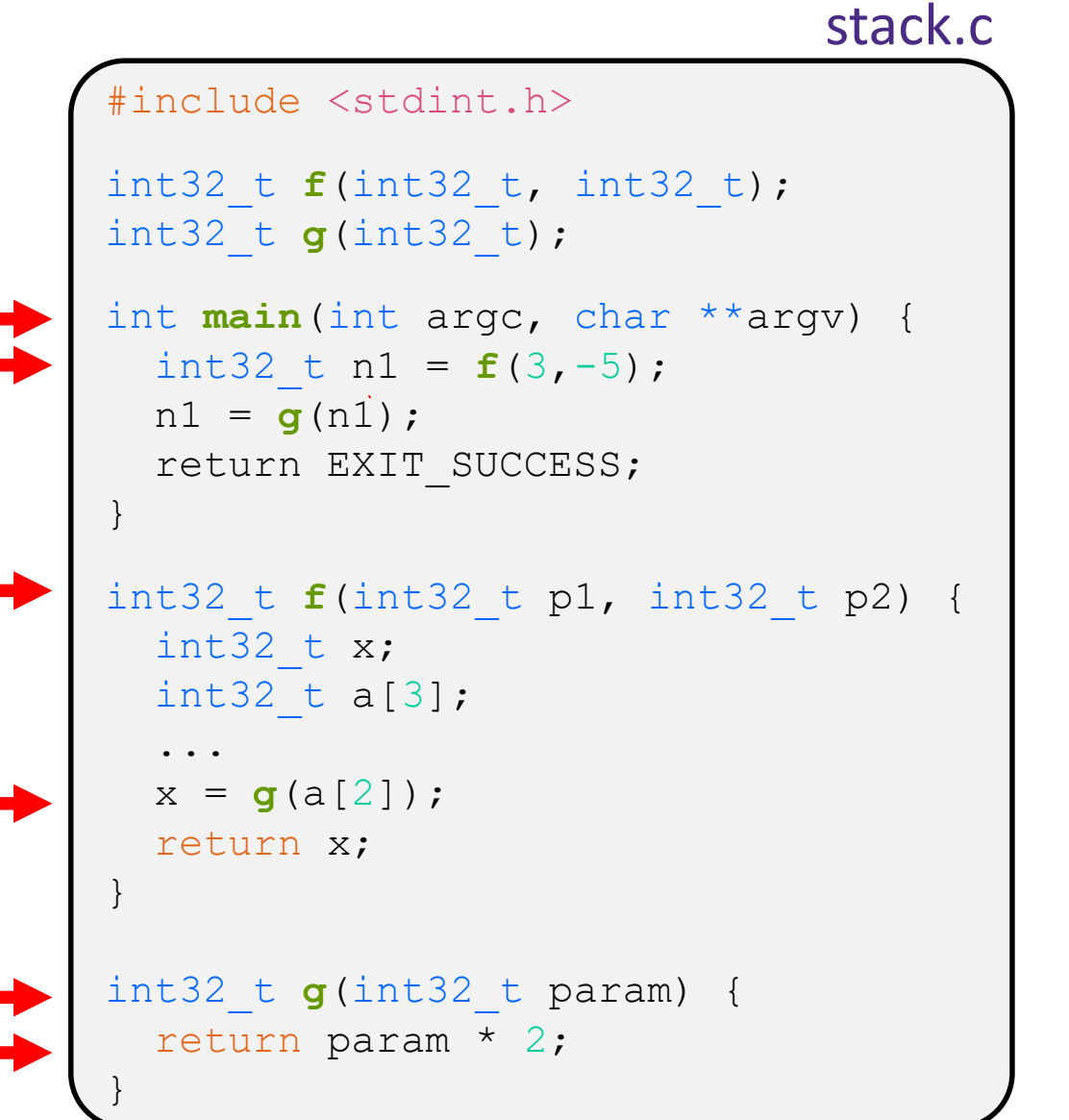

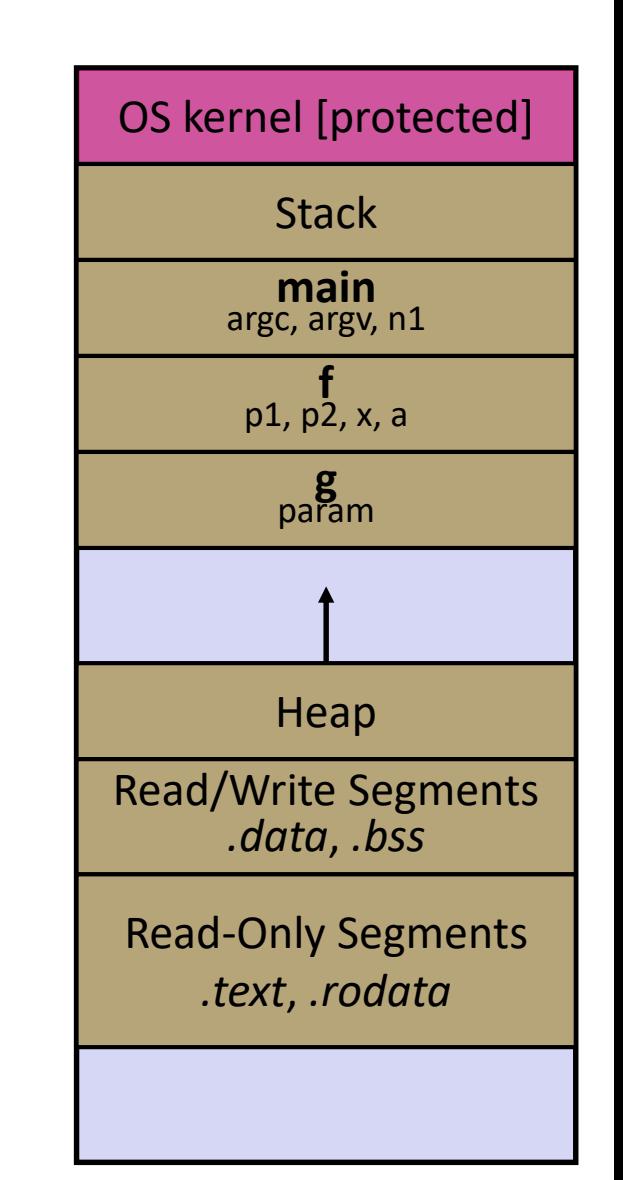

# **Stack in Action**

Note: arrow points to *next* instruction to be executed (like in gdb).

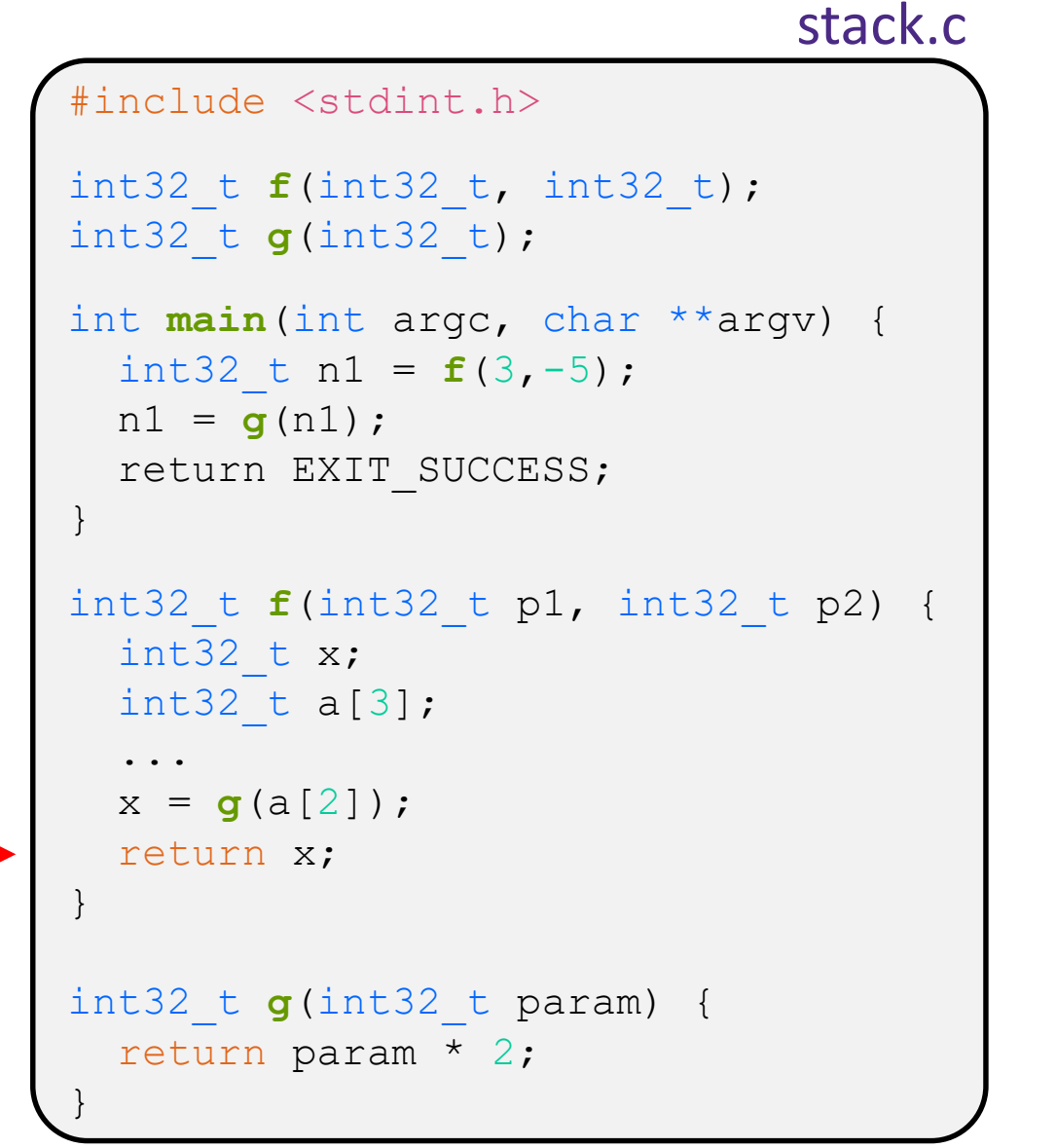

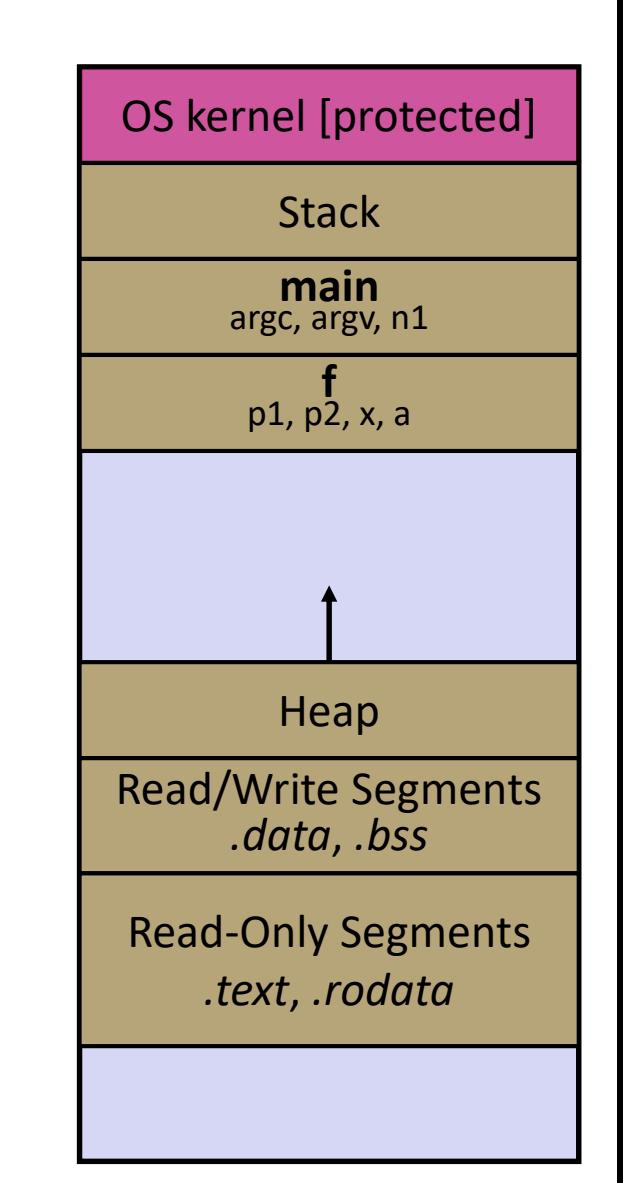

# **Stack in Action**

Note: arrow points to *next* instruction to be executed (like in gdb).

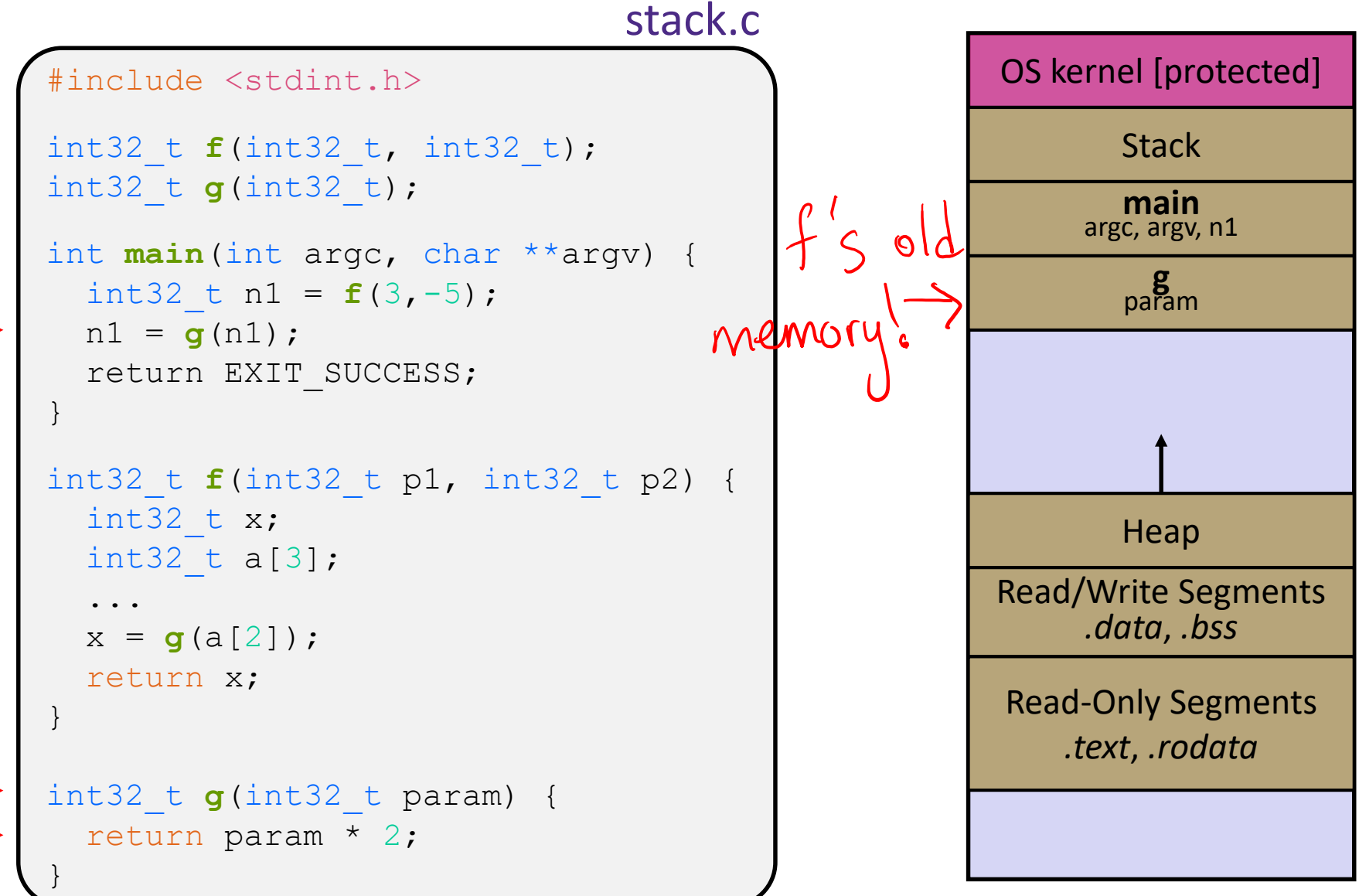

#### **Stack in Action** OS kernel [protected] **Stack** Heap Read/Write Segments *.data*, *.bss* Read-Only Segments *.text*, *.rodata* stack.c **main** argc, argv, n1 Note: arrow points to *next* instruction to be executed (like in gdb). #include <stdint.h> int32\_t **f**(int32\_t, int32\_t); int32\_t **g**(int32\_t); int **main**(int argc, char \*\*argv) { int32 t n1 =  $f(3,-5)$ ;  $nl = q(n1);$ return EXIT\_SUCCESS; } int32\_t **f**(int32\_t p1, int32\_t p2) { int32 t  $x$ ; int32 t a[3]; ...  $x = g(a[2])$ ; return x; } int32 t  $g(int32 t$  param) { return param \* 2; }

## **Lecture Outline**

- ❖ C's Memory Model (refresher)
- ❖ **Pointers (refresher)**
- ❖ Arrays

# **Pointers**

- ❖ Variables that store addresses
	- It points to somewhere in the process' virtual address space
	- $\&$  foo produces the virtual address of foo
- ◆ Generic definition: $\left[$  type\* name;  $\right)$  or $\left[$  type \*name;
	- Recommended: do not define multiple pointers on same line: int  $\star$ p1, p2; not the same as  $\left[\right.$  int  $\star$ p1,  $\star$ p2;

**Instead, use:**  $\sqrt{\text{int } *p1;}$ int \*p2;

- ❖ *Dereference* a pointer using the unary \* operator
	- $\blacksquare$  Access the memory referred to by a pointer

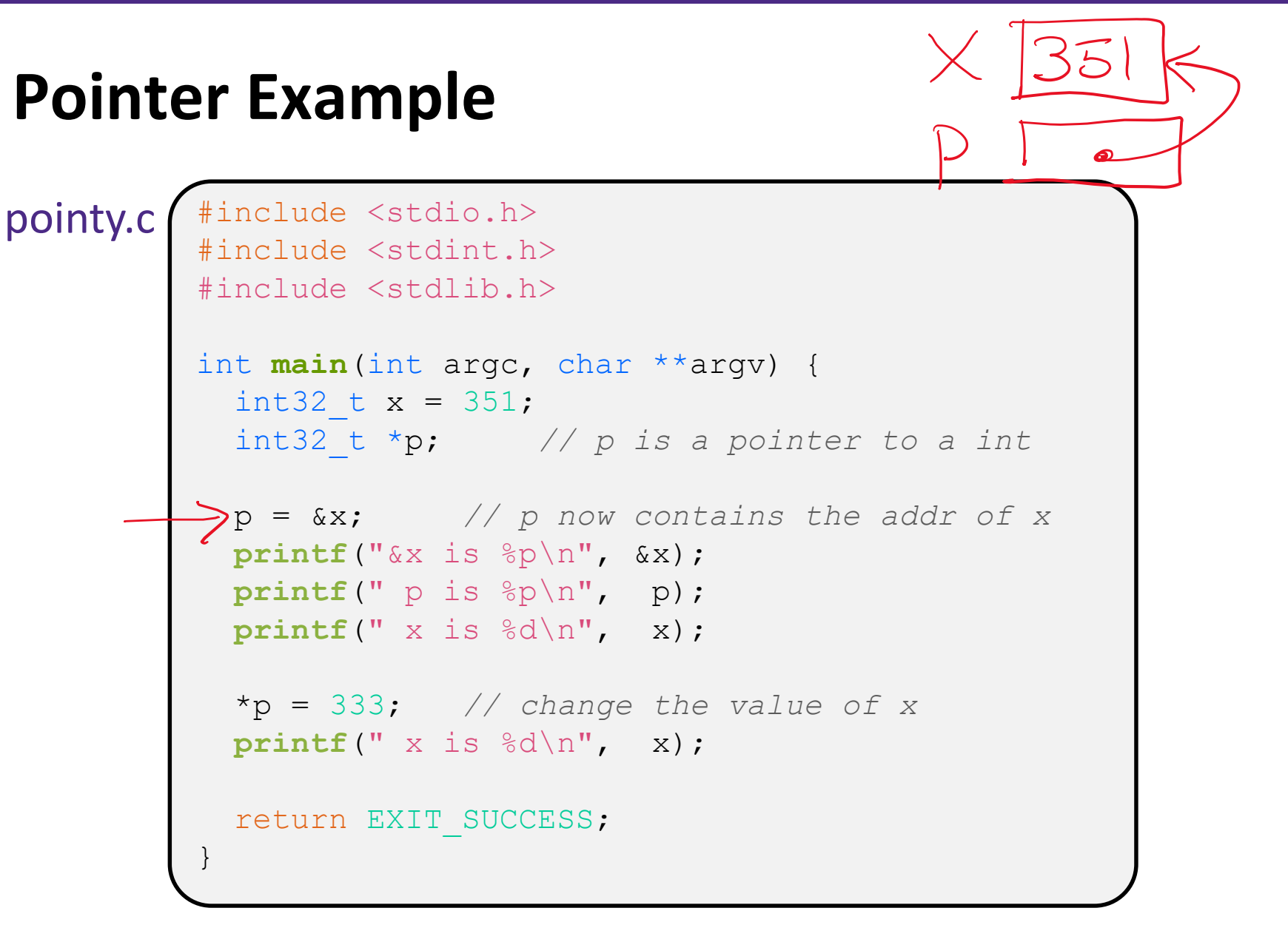

# **Something Curious**

◆ What happens if we run pointy.c several times?

**bash\$** gcc –Wall –std=c11 –o pointy pointy.c

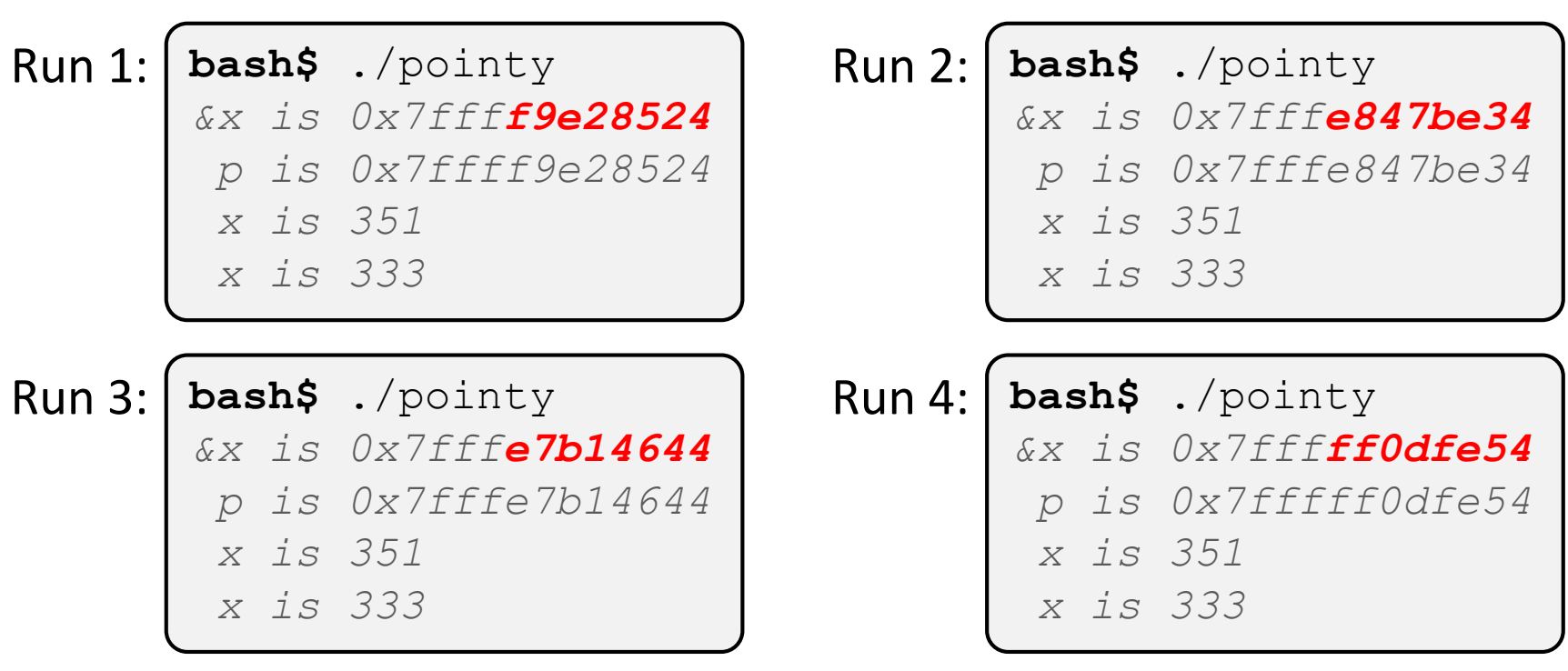

## **Address Space Layout Randomization**

- ❖ Linux uses *address space layout randomization* (ASLR) for added security
	- Randomizes:
		- Base of stack
		- Shared library location (mmap)
	- Makes Stack-based buffer overflow attacks tougher
	- Makes debugging tougher
	- Can be disabled ( $\text{gdb}$  does this by default); Google if curious

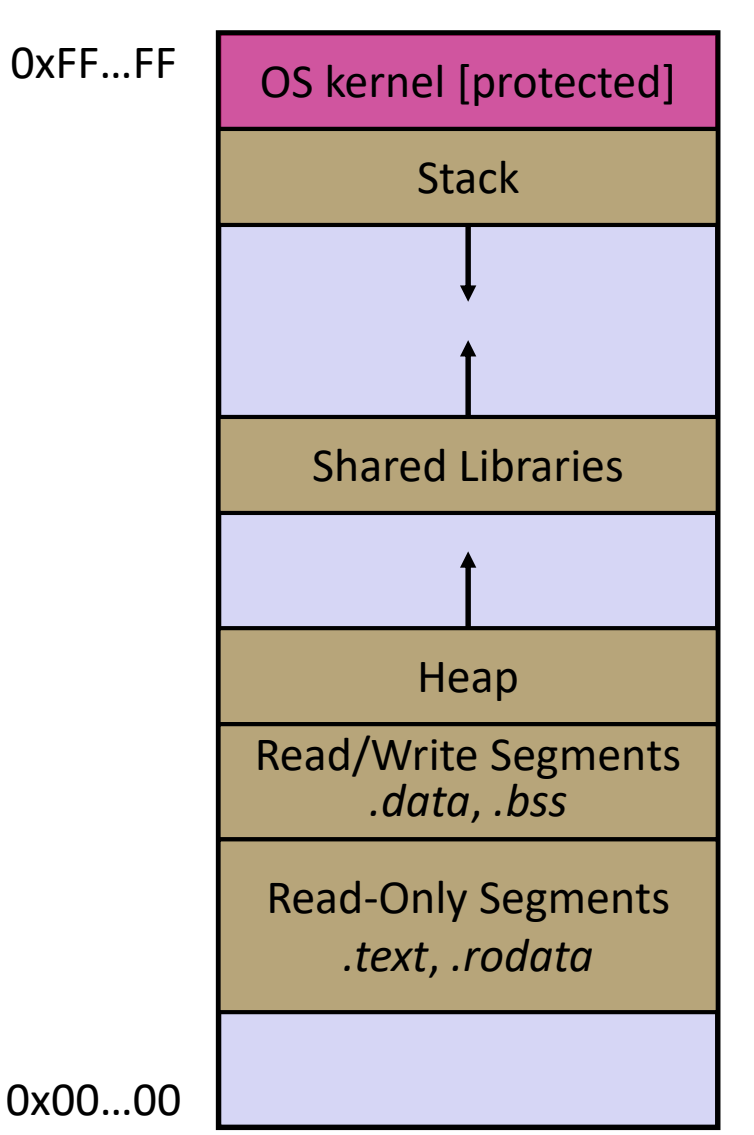

## **Lecture Outline**

- ❖ C's Memory Model (refresher)
- ❖ Pointers (refresher)
- ❖ **Arrays**

# **Arrays**

- \* Definition: type name [size]
	- Allocates size\*sizeof(type) bytes of *contiguous* memory
	- Normal usage is a compile-time constant for  $size$ (*e.g.* int32\_t scores[175];)
	- Initially, array values are "garbage"
- ❖ Number of elements in an array
	- Not stored anywhere!
		- $sizeof(array)$  only works in variable scope of array definition
	- Recent versions of C (but *not* C++) allow for variable-length arrays
		- Uncommon and can be considered bad practice [*we won't use*]

```
int32 t n = 175;
int32_t scores[n]; // OK in C99
```
# **Using Arrays**

- ◆ Initialization: type name [size] = {val0,...,valN};
	- { } initialization can *only* be used at time of definition
	- **If no size supplied, infers from length of array initializer**
- ❖ Array name is an identifier for "collection of elements"
	- name [ $index$ ] specifies an element of the array and can be used as an assignment target or as a value in an expression
	- Array name (by itself) produces the address of the array's start
		- Cannot be assigned to / changed
	- **Elements are contiguous array is a single block of memory**

```
int32 t primes[6] = \{2, 3, 5, 6, 11, 13\};primes[3] = 7;primes[100] = 0; // memory smash!
```
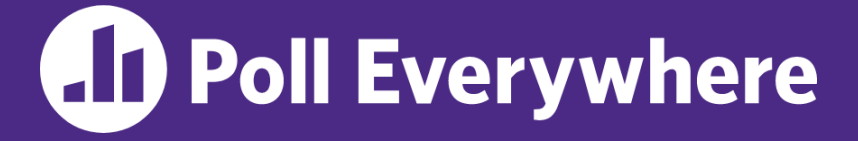

**pollev.com/cse333**

**Challenge Question:** The code snippets both use a variablelength array. What will happen when we compile with C99+?

}

```
int32 t m = 175;
int32 t scores[m];
void foo(int32_t n) {
  ...
}
```
- **A. Compiler Error Compiler Error**
	-
	- **C. No Compiler Error Compiler Error**
- **D. No Compiler Error No Compiler Error**
- **E. I'm not sure …**

```
int32 t m = 175;
void foo(int32_t n) {
  int32 t scores[n];
  ...
```
**B. Compiler Error No Compiler Error**

# **Multi-dimensional Arrays**

❖ Generic 2D format:

```
type name[rows][cols] = {{values},…,{values}};
```
- Still allocates a single, contiguous chunk of memory
- C is *row-major*

```
// a 2-row, 3-column array of doubles
double grid[2][3];
// a 3-row, 5-column array of ints
int32 t matrix[3][5] = {
  {0, 1, 2, 3, 4},
  {0, 2, 4, 6, 8},
  {1, 3, 5, 7, 9}
};\zeta\mathcal{O}
```
#### **Arrays as Parameters**

- ❖ It's tricky to use arrays as parameters
	- What happens when you use an array name as an argument?
	- Remember: arrays do not know their own size

```
int32_t sumAll(int32_t a[]); // prototype
int main(int argc, char **argv) {
  int32 t numbers[] = \{9, 8, 1, 9, 5\};int32 t sum = sumAll(numbers);
  return 0;
}
int32_t sumAll(int32_t a[]) {
  int32 t i, sum = 0;
  for (i = 0; i < ...???
}
```
### **Solution 1: Declare Array Size**

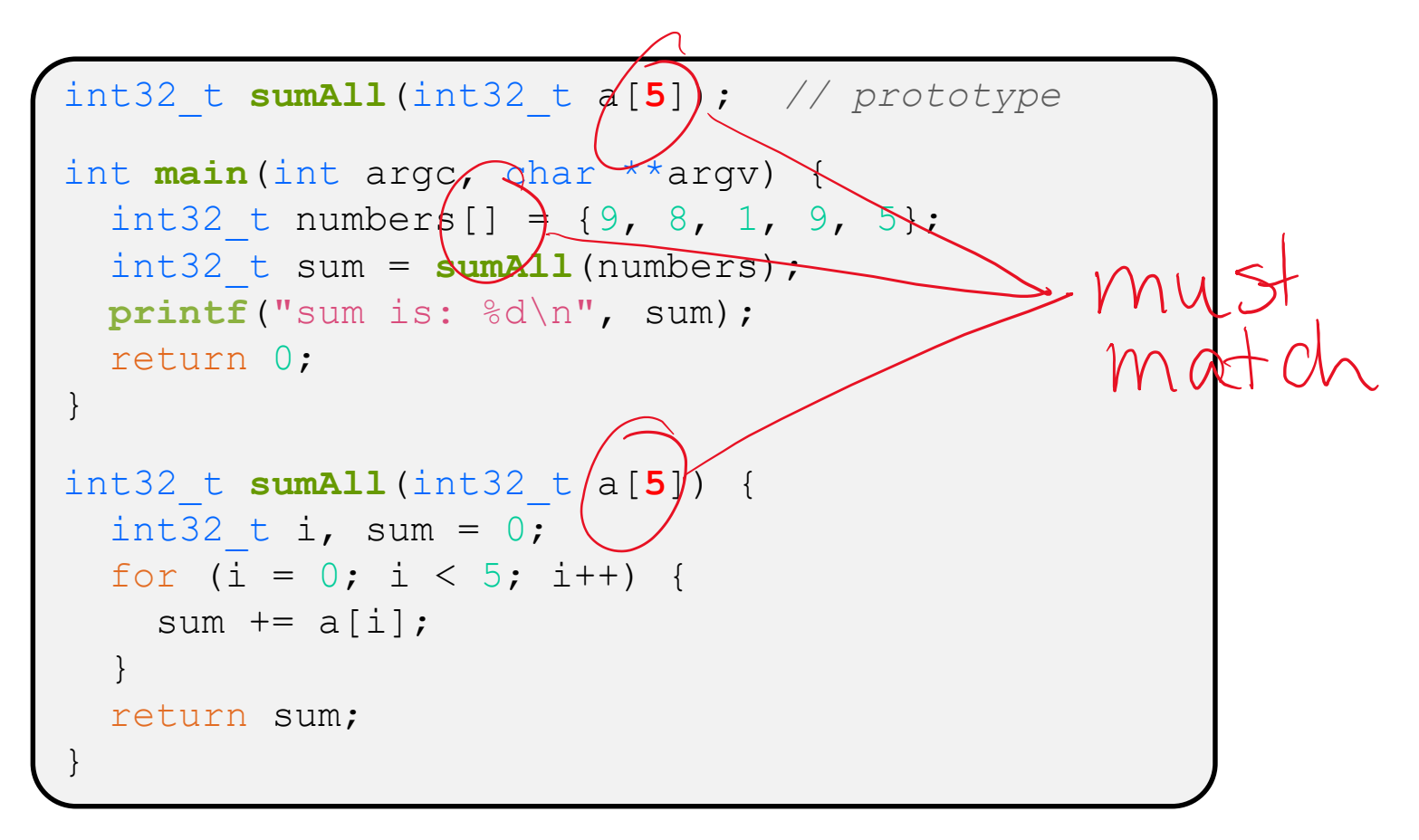

❖ Problem: loss of generality/flexibility

#### **Solution 2: Pass Size as Parameter**

■ This is the standard idiom in C programs

```
// prototype
                       int32_t sumAll(int32_t a[], int32_t size);
             int main(int argc, thar **argv) {
JOOK /Car
                int32 t numbers[] = \{9, 8, 1, 9, 5\};int32^{-}t sum = sumAll(numbers, 5);
               printf("sum is: %d\n", sum);
               return 0;
             }
             int32_t sumAll(int32_t a[], int32_t size) {
               int32 t i, sum = 0;
               for (i = 0; i < size; i++) {
                  sum += a[i];}
               return sum;
             }
```
#### arraysum.c

#### **Parameters: reference vs. value**

- ❖ There are two fundamental parameter-passing schemes in programming languages
- ❖ Call-by-value
	- Parameter is a local variable initialized with a copy of the calling argument when the function is called; manipulating the parameter only changes the copy, *not* the calling argument
	- **C**, **Java**, C++ (most things)

#### ❖ Call-by-reference

- Parameter is an alias for the supplied argument; manipulating the parameter manipulates the calling argument
- C++ references (we'll see more later)

## **Arrays: Call-By-Value or Call-By-Reference?**

- ❖ **Technical answer:** a T[] array parameter is "decayed" to a pointer of type T\*, and the *pointer* is passed by value
	- So it acts like a call-by-reference array (if callee changes the array parameter elements it changes the caller's array)
	- But it's really a call-by-value pointer (the callee can change the pointer parameter to point to something else(!))

```
void copyArray(int32_t src[],
    int32_t dst[],
    int32_t size) {
  int32 t i;
  for (i = 0; i < size; i++) {
   dst[i] = src[i];}
}
```

```
void copyArray2(int32_t src[],
    int32_t dst[]
    int32_t size) {
int32 t i;
int32_t copy[size];
for (i = 0; i < size; i++) {
   copy[i] = src[i];}
 dst = copy; // doesn't change
               // caller's array
}
```
# **Returning an Array**

- ❖ Local variables, including arrays, are allocated on the **Stack** 
	- They "disappear" when a function returns!
	- Can't safely return local arrays from functions
		- Can't return an array as a return value why not?

# **Solution: Arrays as Output Parameters**

- ❖ Create the "returned" array in the caller
	- **Pass it as an output parameter to** copyarray ()
		- A pointer parameter that allows the called function to store values that the caller can use
	- Works because arrays are "passed" as pointers
		- "Feels" like call-by-reference, *but technically it's not*<br>
		Call-by-value of reference

```
void copyArray(int32_t src[], int32_t dst[], int32_t size) {
  int32 t i;
  for (i = 0; i < size; i++) {
    dst[i] = src[i];}
}
```
### **Other Uses for Output Parameters**

- ↑ Output parameters are common in library functions
	- long int **strtol**(**char \*str**, char \*\*endptr,
	- I int sscanf*(char* \*str, *Jchar* \*format, ...);

int base);

```
int32_t num, i;
char *pEnd, *str1 = "333 rocks";
char str2[10];
// converts "333 rocks" into long -- pEnd is conversion end
num = (int32_t) strtol(str1, &pEnd, 10);
// reads string into arguments based on format string
num = sscanf("3 blind mice", "%d %s", &i, str2);
```
#### outparam.c

## **Extra Exercises**

- ❖ Some lectures contain "Extra Exercise" slides
	- Extra practice for you to do on your own without the pressure of being graded
	- You may use libraries and helper functions as needed
		- Early ones may require reviewing 351 material or looking at documentation for things we haven't reviewed in 333 yet
	- **E** Always good to provide test cases in  $main()$
- ❖ Solutions for these exercises will be posted on the course website
	- You will get the most benefit from implementing your own solution before looking at the provided one

## **Extra Exercise #1**

- ❖ Write a function that:
	- Accepts an array of 32-bit unsigned integers and a length
	- Reverses the elements of the array in place
	- **Returns nothing (** $\text{void}$ )

## **Extra Exercise #2**

- ❖ Write a function that:
	- Accepts a string as a parameter
	- Returns:
		- The first white-space separated word in the string as a newlyallocated string
		- AND the size of that word